## **COSC120
Programming
Project
2 Due
November
10,
2010
at
11:59PM In
the
Digital
Dropbox
for
COSC120**

You have been asked to write a program that will simulate a bouncy ball in a variety of
environments.
You
will
compute
the
ball's
height
in
feet
at
each
second
as
time passes
on
a
simulated
clock.
At
time
zero,
the
ball
begins
at
height
0
with
a
velocity provided by the user in an environment chosen by the user. The environment affects both
the
velocity
decay
and
the
bounciness
factor
of
our
ball.
After
each
second, change
the
height
by
adding
the
current
velocity,
then
subtract
an
amount
from velocity based on the table below (see: velocity decay). If the new height is less than zero, multiply both the height and the velocity by the modifier noted in the table below (see: bounciness factor) and print "Bounce!" as well as the time and height.

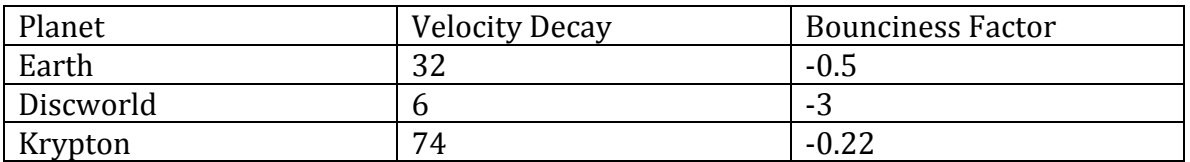

You
should
have
two
methods:

1.)
compute –
compute
should
be
passed
as
parameters
the
gravity
choice
and
the velocity. The method should then compute the height over time, printing it out until the ball comes to rest or bounces five times. See the above paragraph for the computations
needed.
See
the
program
run
below
for
the
format
of
the
computation prints.

2.)
menu
–
menu
takes
in
no
parameters
and
returns
no
value
and
simply
prints
out a menu as shown below in the example program run.

Your *main* method should create an instance of FakeGravity, call your menu method then
get
and
process
the
input
for
the
gravity
choice
as
well
as
the
velocity.
Then, continue
to
loop
back
and
process
input
until
the
user
enters
0
for
the
gravity choice.

**Error checking:** You should print error messages if the user enters a gravity choice other than 0, 1, 2 or 3. You should also not allow the user to enter a negative velocity.

A
rubric
for
the
project
will
be
distributed
by
November
3,
2010.
You
are
also allowed to work in pairs but you must submit your group to me via email by 5pm October  $28<sup>th</sup>$ . If you'd like to work in a pair, but do not have a partner in mind, you may email me as well and I will attempt to pair you with someone else in the class. Example
Program
Run: \*\*\*Gravity
Menu
\*\*\* 1.)
Earth 2.)
Discworld 3.)
Krypton 0.)
Quit \*\*\*\*\*\*\*\*\*\*\*\*\*\*\*\*\*\*\*\* Enter
your
option:
1 Initial
velocity:
100 Time:
1
Height:
100.0 Time:
2
Height:
168.0 Time:
3
Height:
204.0 Time:
4
Height:
208.0 Time:
5
Height:
180.0 Time:
6
Height:
120.0 Time:
7
Height:
28.0 BOUNCE! Time:
8
Height:
48.0 Time:
9
Height:
126.0 Time:
10
Height:
172.0 //and
so
on… \*\*\*Gravity
Menu
\*\*\* 1.)
Earth 2.)
Discworld 3.)
Krypton 0.)
Quit \*\*\*\*\*\*\*\*\*\*\*\*\*\*\*\*\*\*\*\* Enter
your
option:
2 Initial
velocity:
100 Time:
1
Height:
100.0 Time:
2
Height:
194.0 Time:
3
Height:
282.0 Time:
4
Height:
364.0 Time:
5
Height:
440.0 Time:
6
Height:
510.0 Time:
7
Height:
574.0 Time:
8
Height:
632.0 Time:
9
Height:
684.0 Time:
10
Height:
730.0 //and
so
on… \*\*\*Gravity
Menu
\*\*\* 1.)
Earth 2.)
Discworld 3.)
Krypton 0.)
Quit \*\*\*\*\*\*\*\*\*\*\*\*\*\*\*\*\*\*\*\* Enter
your
option:
0

Goodbye!